Relazione del gruppo di: Auricchio Fabio, Bergallo Lorenzo, Rembado Gabriele e Rovere Luca.

## Parte 2 Confronto tra le province Liguri

Abbiamo cominciato con l'analizzare i dati del file di excel "statistiche incidenti stradali in Italia", isolando quelli relativi alla Liguria; più precisamente quelli relativi a:

- Autovetture immatricolate
- Popolazione
- Incidenti (ovviamente)
- Morti

Per ogni sezione di dati abbiamo costruito 2 tabelle a partire da quella data (cioè quella con i valori assoluti); ne abbiamo costruita una con indice a base fissa, che ci consente di vedere l'aumento percentuale dei valori in base a quello di partenza (che abbiamo fissato a 100%), con l'altra tabella, che è con indice a base mobile, riusciamo a visualizzare la variazione percentuale rispetto al valore precedente. Le abbiamo utilizzate perché le variazioni percentuali ci consentono di effettuare un confronto anche con dati molto distanti per valore numerico. Per esempio, le autovetture immatricolate totali con quelle delle tre province minori, cioè non considerando il capoluogo di regione, ed ecco il grafico:

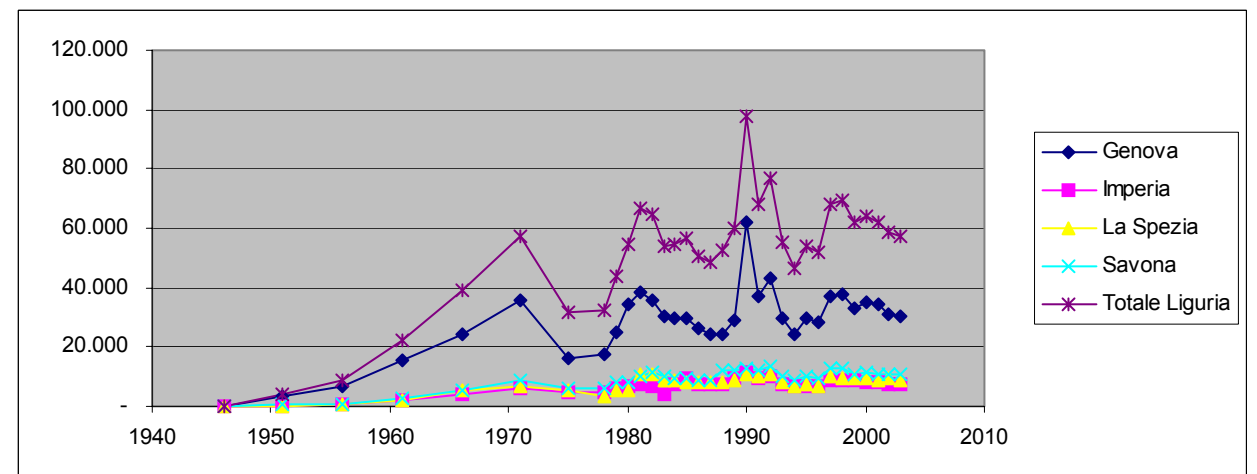

 Come si vede non ci è possibile capire molto, a parte Genova e il totale, abbiamo quindi costruito questi 2 grafici, con le variazioni percentuali: Come sono state costruite?

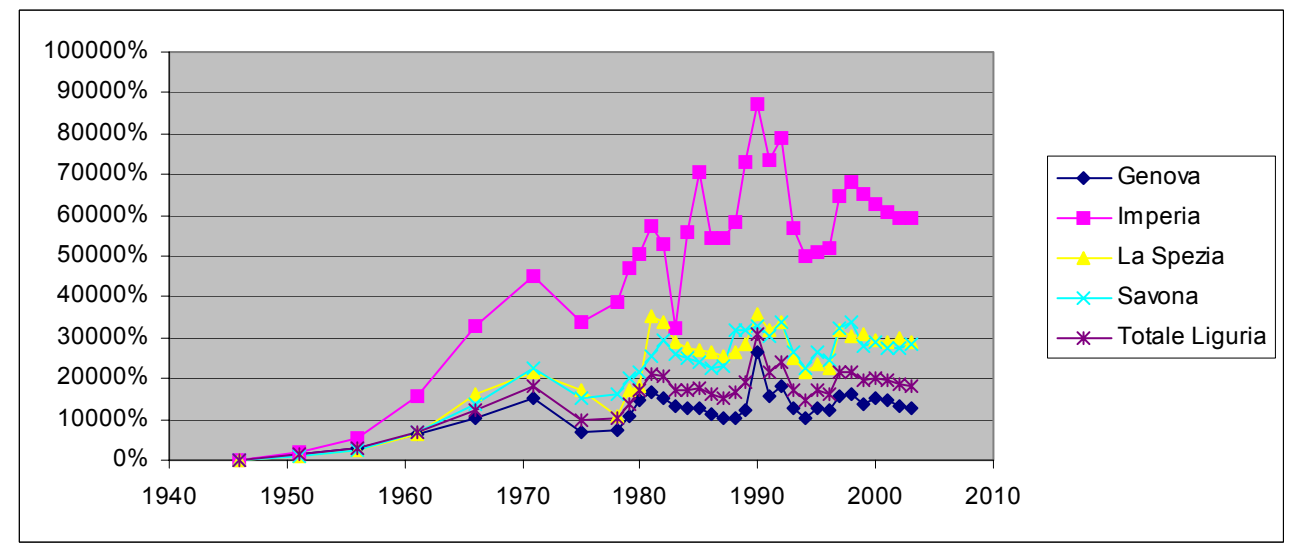

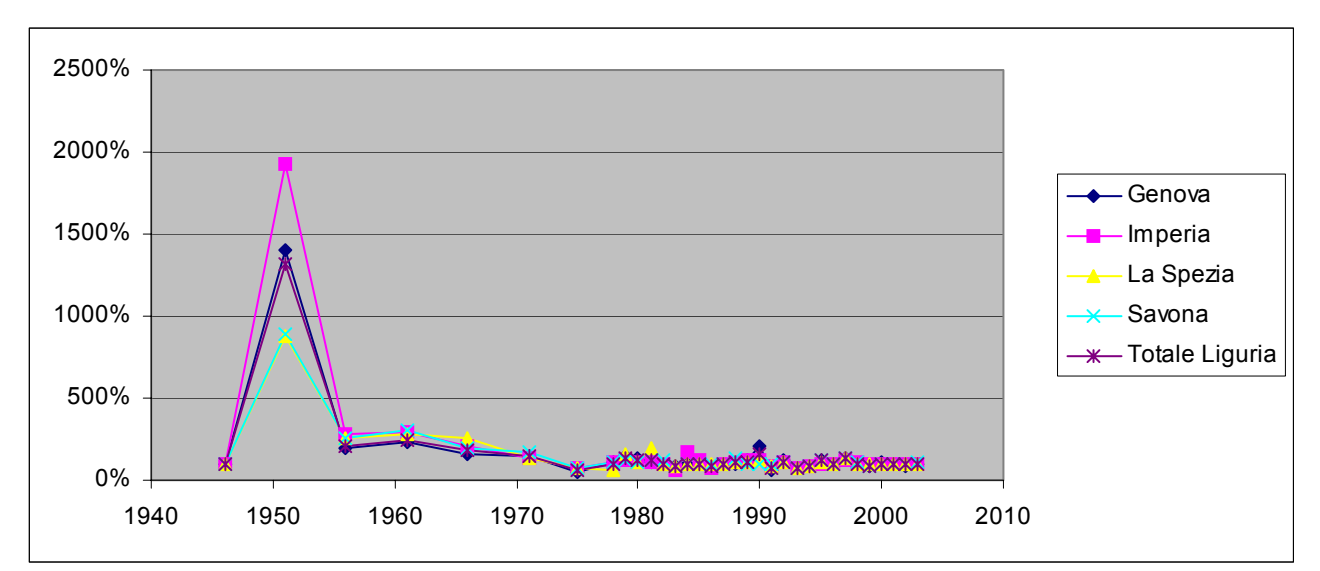

Di cui il primo è a base fissa, e ci dà un'indicazione sulle variazioni rispetto al primo anno (1946), invece il secondo (a base mobile) ci mostra la percentuale di un valore rispetto al suo precedente. Un esempio di lettura è: il valore di Imperia nel 1946 è fissato al 100% (come tutti le altre province e il totale), al dato successivo (5 anni dopo) il valore percentuale è del 1930,769%, quindi, rispetto al valore precedente, è aumentato di più di 19 volte (19,30769 volte, per la precisione). Questo grafico e il precedente ci indicano diversamente la crescenza dei valori assoluti dei dati; il primo (indice a base fissa) cresce quando i valori assoluti crescono, e viceversa. Il secondo (indice a base mobile) funziona diversamente: se la Y di un punto è pari a 100 allora i valori assoluti restano costanti (il valore successivo è il 100% del precedente), se sono superiori crescono, se sono inferiori decrescono. Quindi i valori tendono a stabilizzarsi, lo si vede perché i valori si annidano vicino alla retta Y=100, che indica un'uguaglianza rispetto al valore precedente, un po' come fosse una derivata, in cui però il valore di stabilizzazione non è Y=100, ma è l'asse delle X.

## (pausa)

Quindi per i ragionamenti precedenti possiamo costruire tre grafici che ci descrivano l'evoluzione dei valori relativi agli incidenti. Ed eccoli: Questi sono dati assoluti? E non numeri indice!

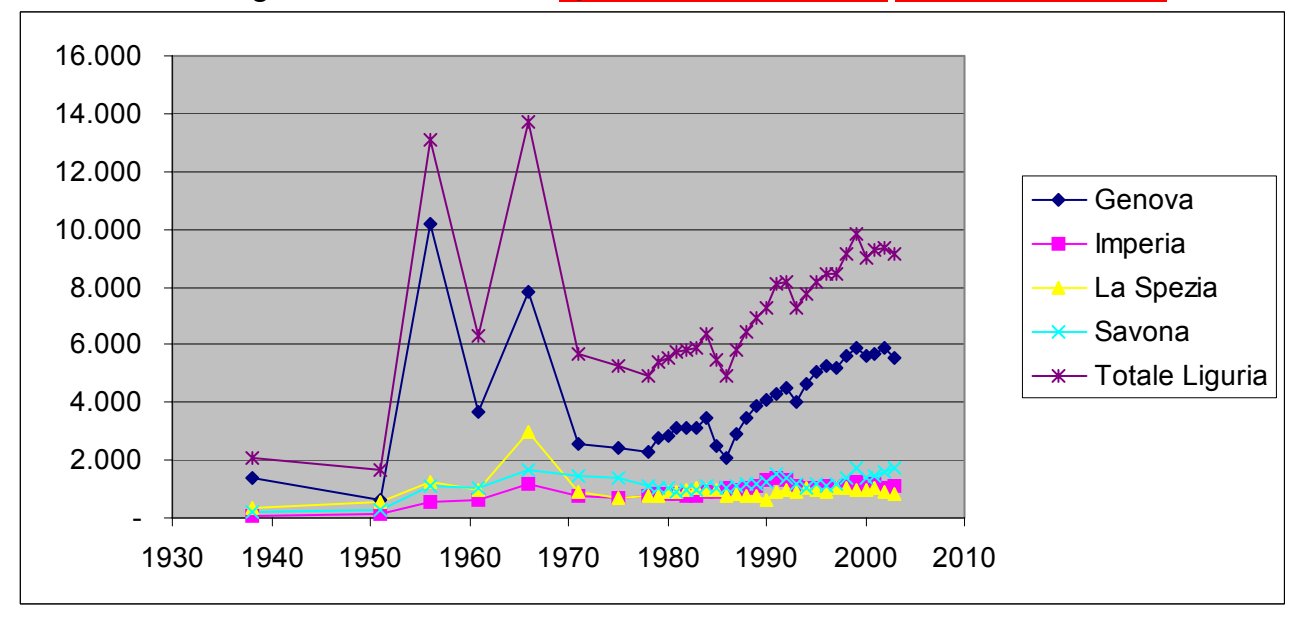

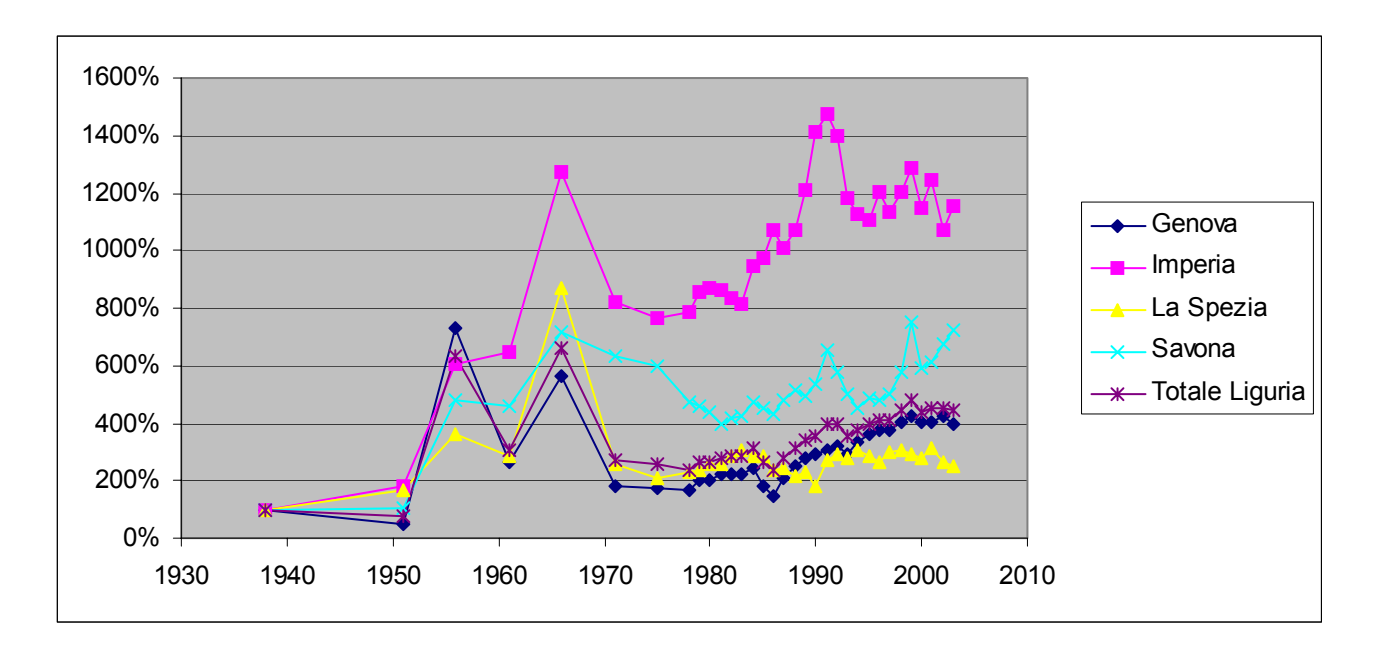

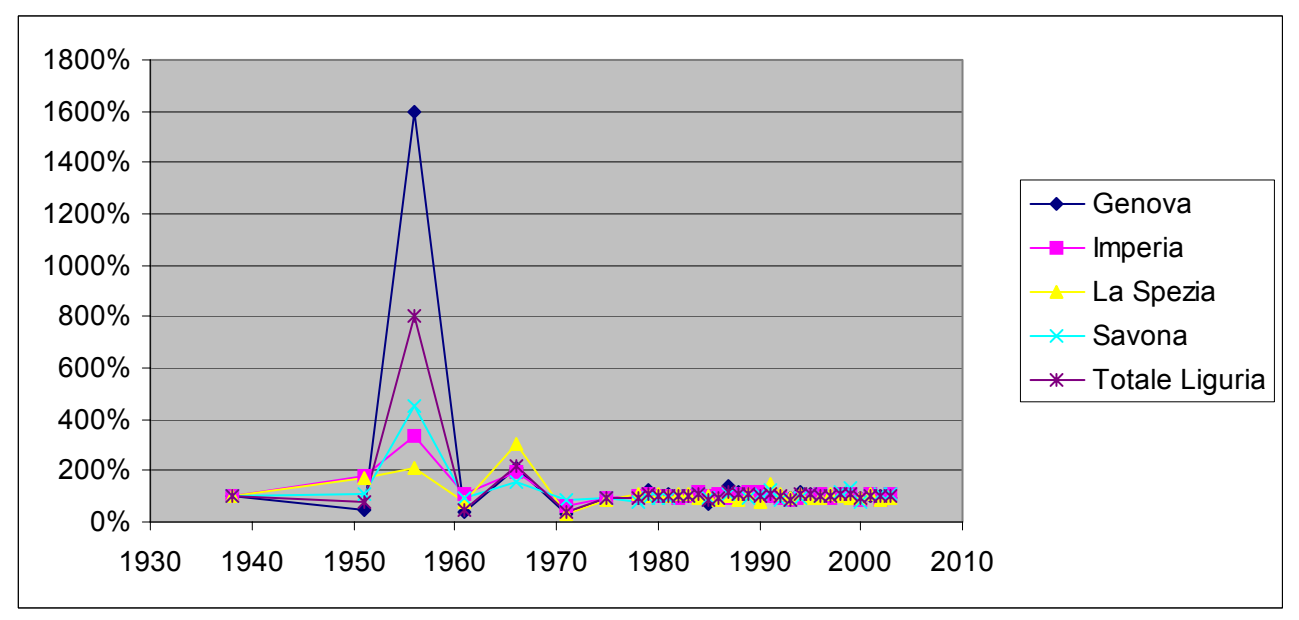

Notiamo il valore apparentemente sballato del 1956, in cui gli incidenti a Genova sono stati più di 10000, dovuti forse alla celeberrima nevicata.

Infine, dopo avere elaborato i dati relativi agli incidenti nelle 4 province Liguri, passiamo ad unire più di un dato per effettuare altri confronti, per esempio gli incidenti mortali (numero incidenti/numero morti). Questo non mi convince molto: in uno stesso incidente ci possono essere state più vittime, quindi quel rapporto non mi pare dia gli incidenti mortali

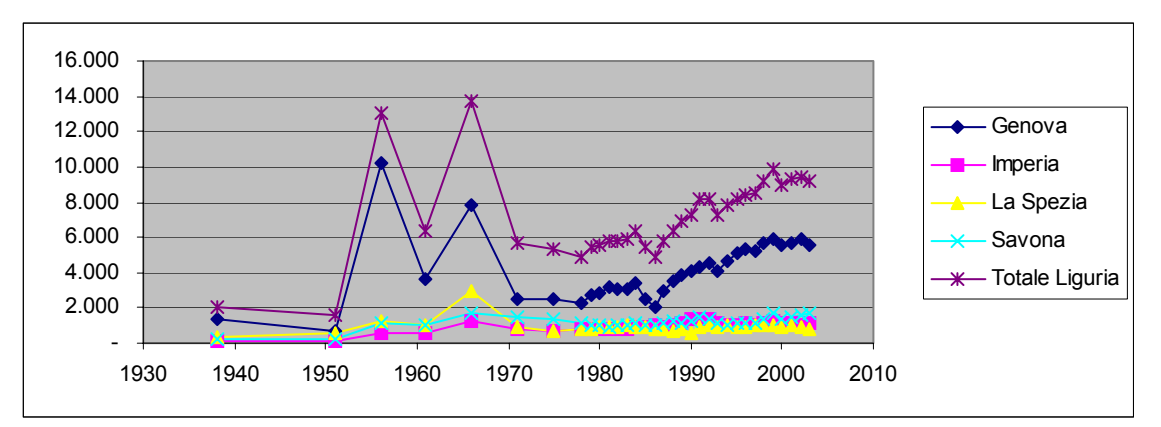

Questo è il numero degli incidenti.

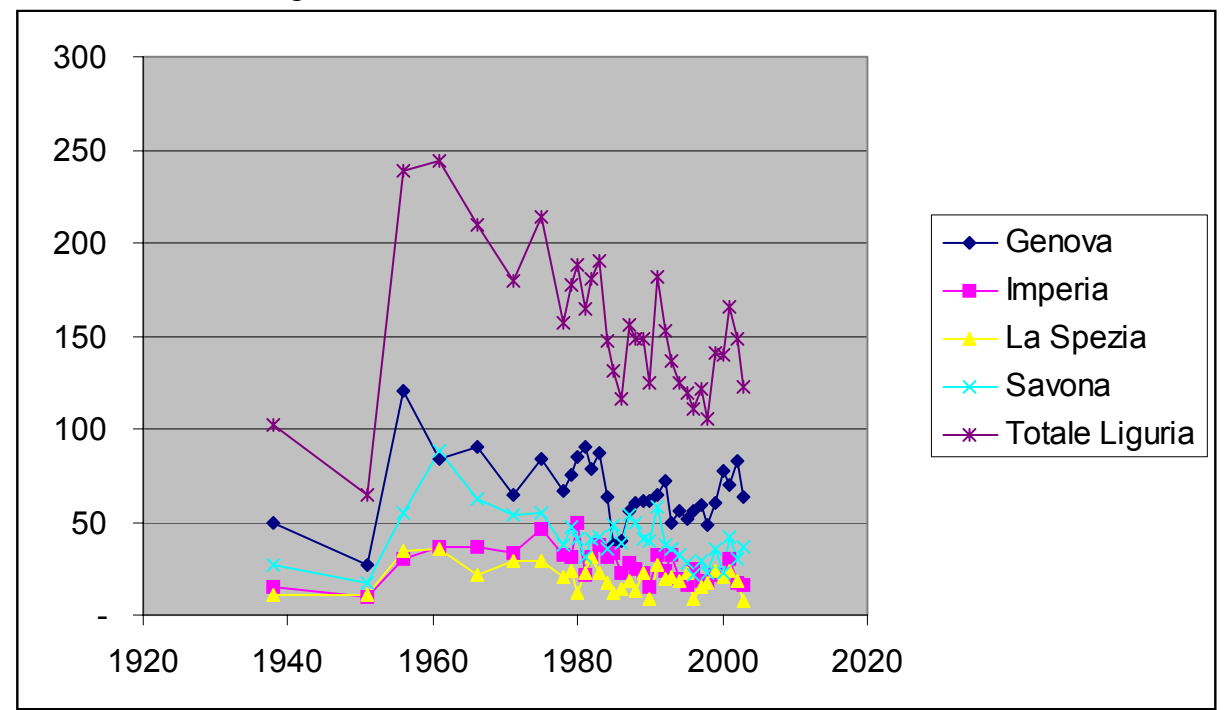

Questo è il numero dei morti

![](_page_4_Figure_0.jpeg)

Questi sono gli incidenti mortali

Ora le percentuali (base fissa e base mobile).

![](_page_4_Figure_3.jpeg)

Questa la base fissa.

![](_page_5_Figure_0.jpeg)

E questa è la base mobile.

Che cosa si può concludere in base a questi grafici?

![](_page_5_Figure_3.jpeg)

Per analizzare la problematica a noi assegnata (confrontare gli incidenti tra Liguria e Lombardia) abbiamo proceduto con queste modalità:

- Le tabelle prese in considerazione sono: incidenti,morti, popolazione.

- Abbiamo preso in considerazione solo il totale delle regioni,senza analizzare nello specifico le province.

- Abbiamo costruito gli indici mobili e fissi dei vari dati che ci hanno permesso di analizzare meglio l'andamento del fenomeno.

- prendendo in considerazione i dati della tabella degli indici mobili (cioè quelli che mettono in relazione l'aumento percentuale rispetto al valore precedente ) si è partiti ad analizzare l'andamento degli incidenti tra le due regioni dl 1938.

Dal '38 al 1950 circa la percentuale maggiore di incidenti era attribuita alla Lombardia,poi tra il '50 e il '60 la Liguria ha avuto un picco spaventoso aumentando di 8 volte i suoi incidenti rispetto agli anni precedenti.

Dopo sono andati a stabilizzarsi poiché il valore successivo è quasi il 100% di quello precedente.

Questo dato è significativo perché ci fa vedere che in Liguria c'è stato un picco anomalo che ci fa pensare ad un intervento di cause esterne.

![](_page_6_Figure_1.jpeg)

Guardando invece la tabella scaturita dai dati ad indice fisso vediamo che ha sempre avuto un aumento percentuale di incidenti maggiore della Liguria tranne che tra il 55 /58 circa, dove abbiamo già riscontrato un aumento anomalo.

![](_page_6_Figure_3.jpeg)

Abbiamo poi analizzato il confronto tra morti e incidenti ed abbiamo visto che, nonostante la Lombardia abbia avuto più incidenti totali la Liguria ne ha avuti molti di più mortali. In percentuale o in valore assoluto? Questo è un dato preoccupante poiché ci dice che le strade Liguri sono più pericolose di quelle lombarde o almeno parlando del pericolo di morte. Viola Liguria Blu Lombardia

![](_page_7_Figure_0.jpeg)

Abbiamo infine analizzato gli incidenti medi per persona e abbiamo visto che ci sono stati più incidenti medi in Lombardia che in Liguria fino al '75 circa poi la situazione si è capovolta.

![](_page_7_Figure_2.jpeg)

Abbiamo preferito mettere solo le tabelle relative agli incidenti in indice,le altre sono a valore assoluto poiché erano solo approfondimenti.

Valutazione: lavoro molto ricco, ben presentato; alcune scelte potevano essere maggiormente giustificate o commentate (vedere commenti puntuali), ma il lavoro indica sicura capacità di elaborazione e analisi di dati. Non avete precisato come avete gestito i dati riferiti a intervalli di tempo diversi. Risolvere problemi B Comprendere e comunicare un testo B

Elaborare e rappresentare dati A